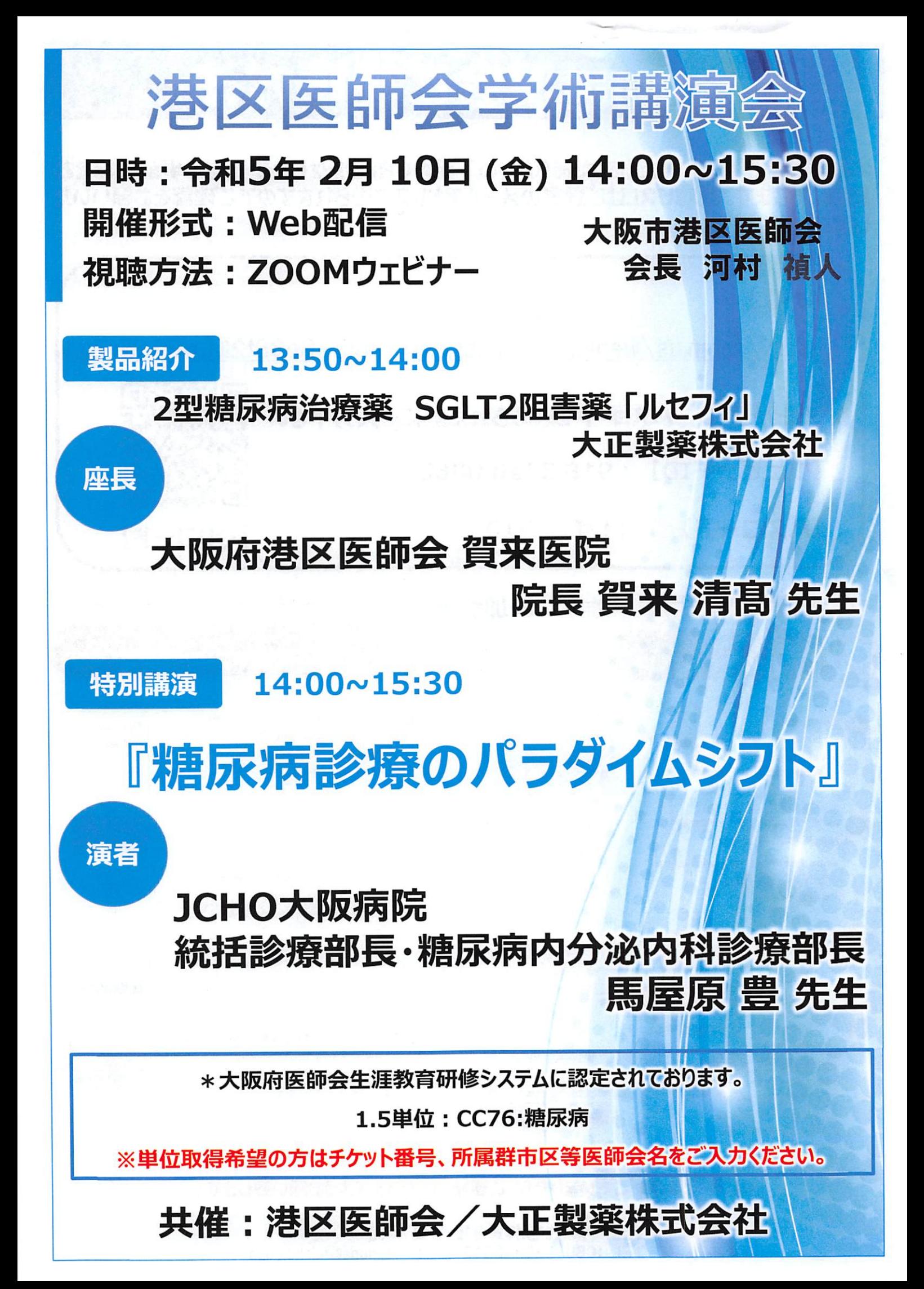

## **No. 200m講演会ご視聴方法**

本講演会をご視聴いただくには、あらかじめ下記のURLまたはQRコードより事前登録をお 願いいたします。視聴URLはご登録のメールアドレスに送られますのでご確認をお願いいた します。

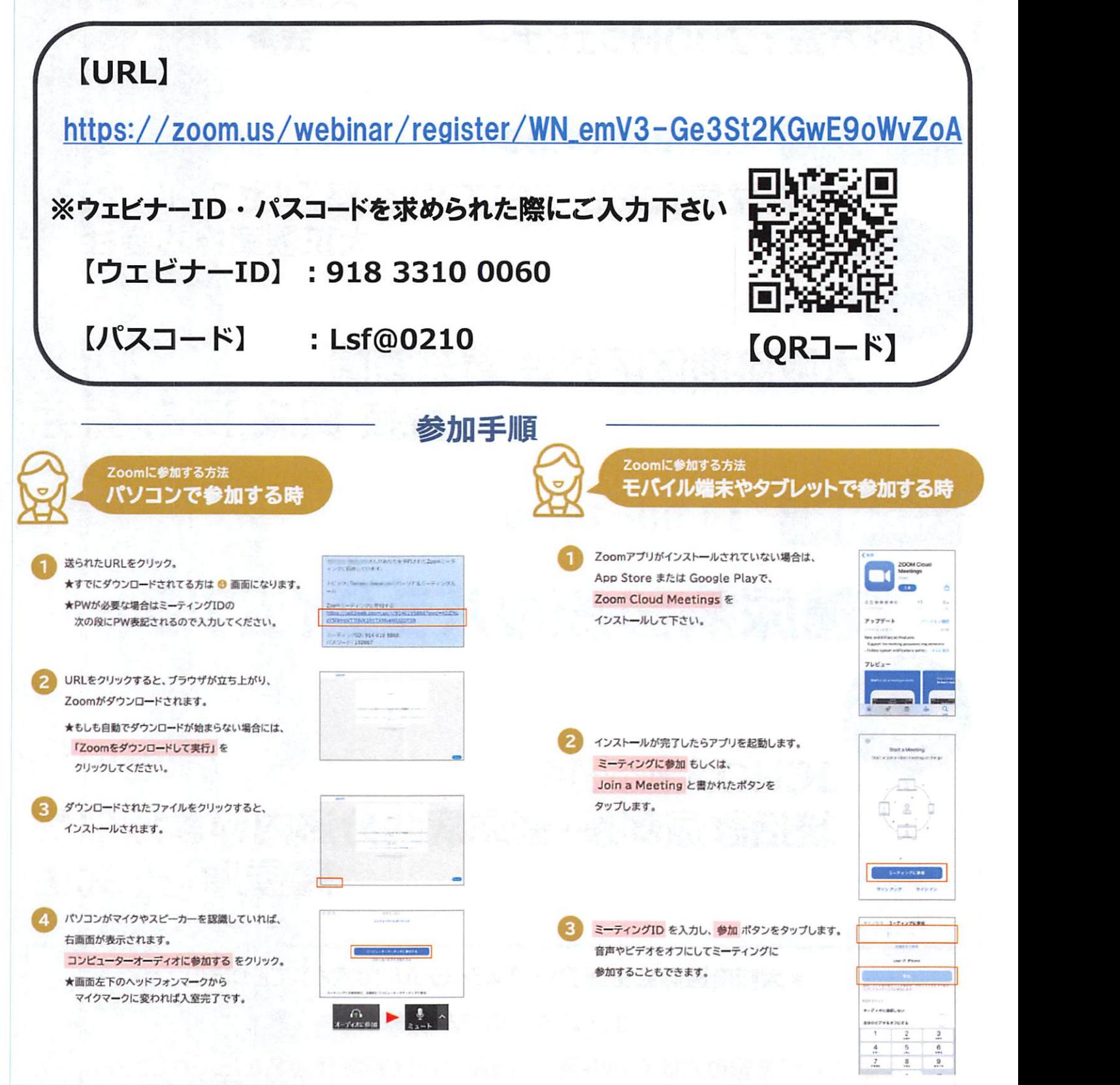

※ご不明な点がございましたら、ご連絡いただきますようお願い致します。

【連絡先】 担当 :大正製薬株式会社 野田 卓見 TEL:080-9894-3312Mail :t-noda@taisho.co・jp